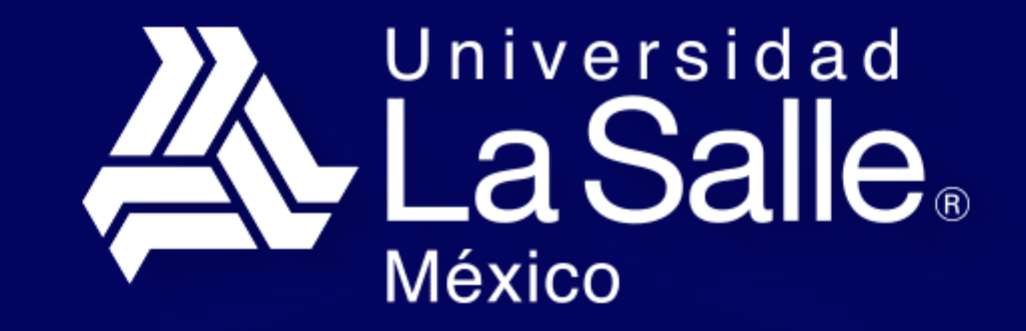

**Profesionales con Valor I** 

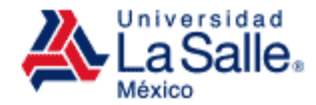

## **Beca de Continuidad Doctorado Egresado de La Salle México**

**GUÍA PARA REGISTRO DE BECA** 

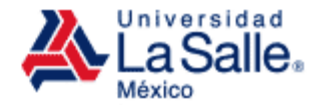

• Ingresa a lasalle.mx

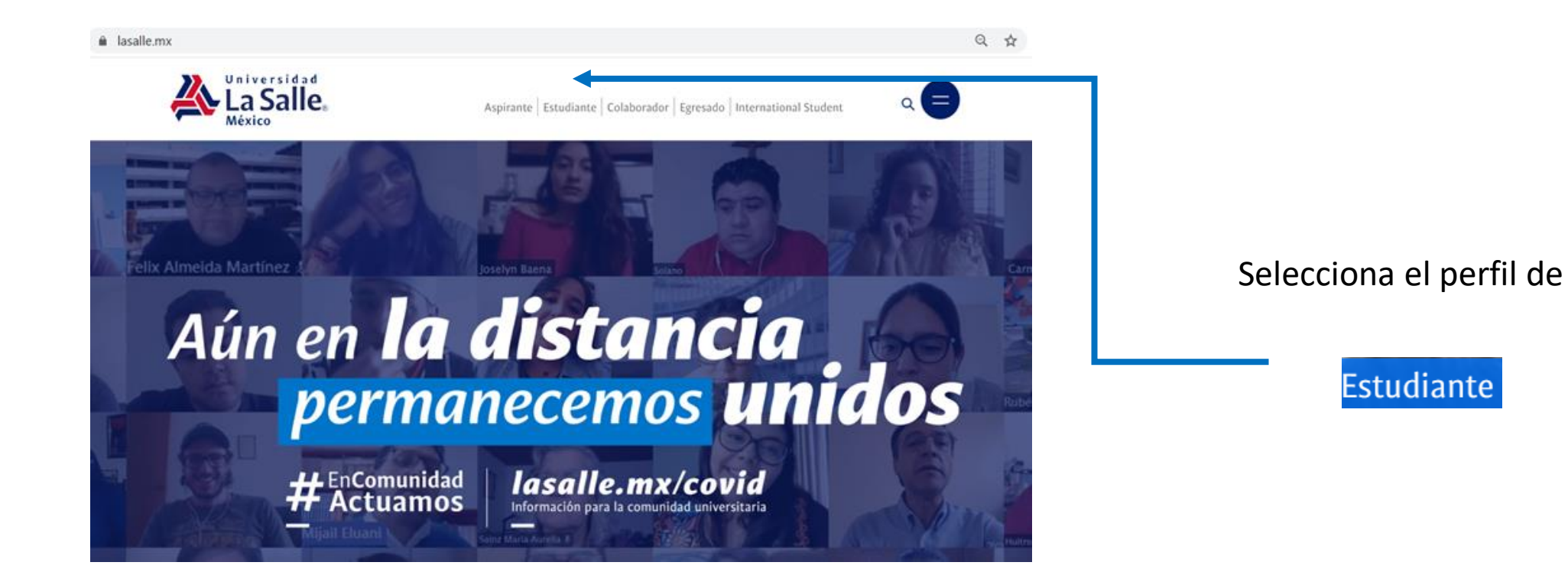

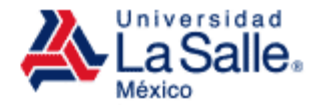

• En la sección de Servicios

## Estudiante

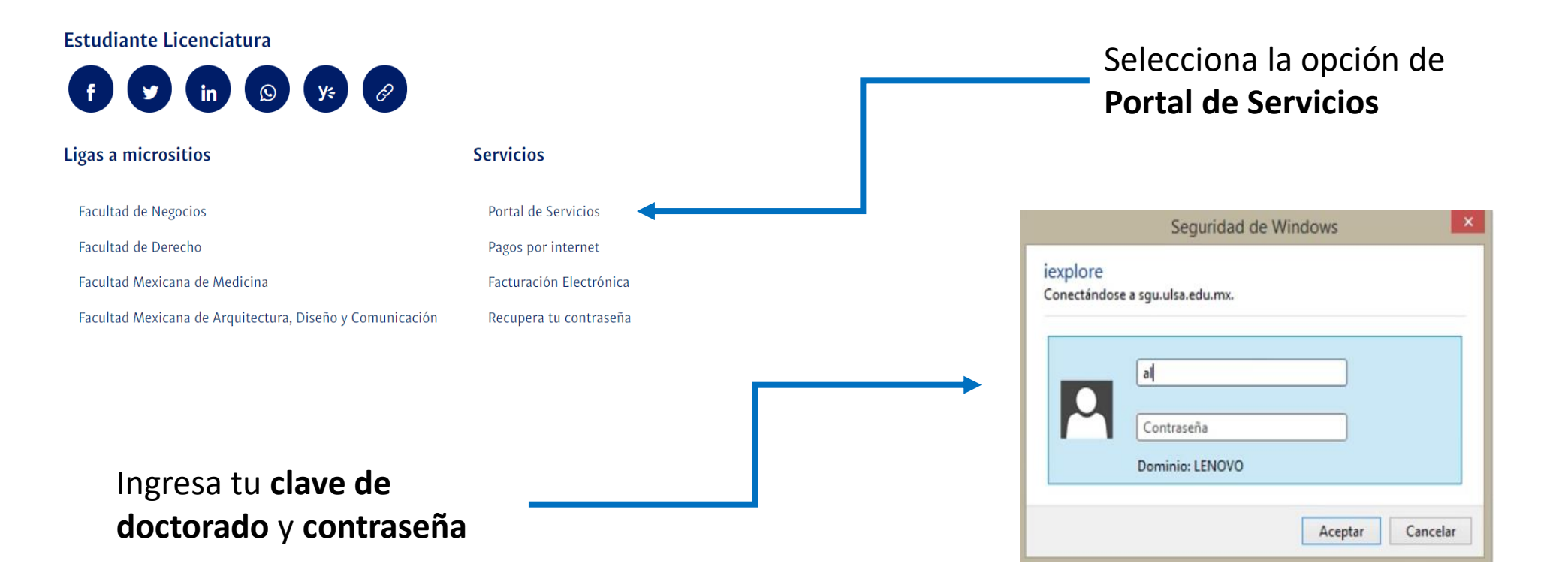

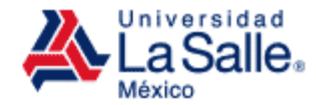

• Portal de Servicios

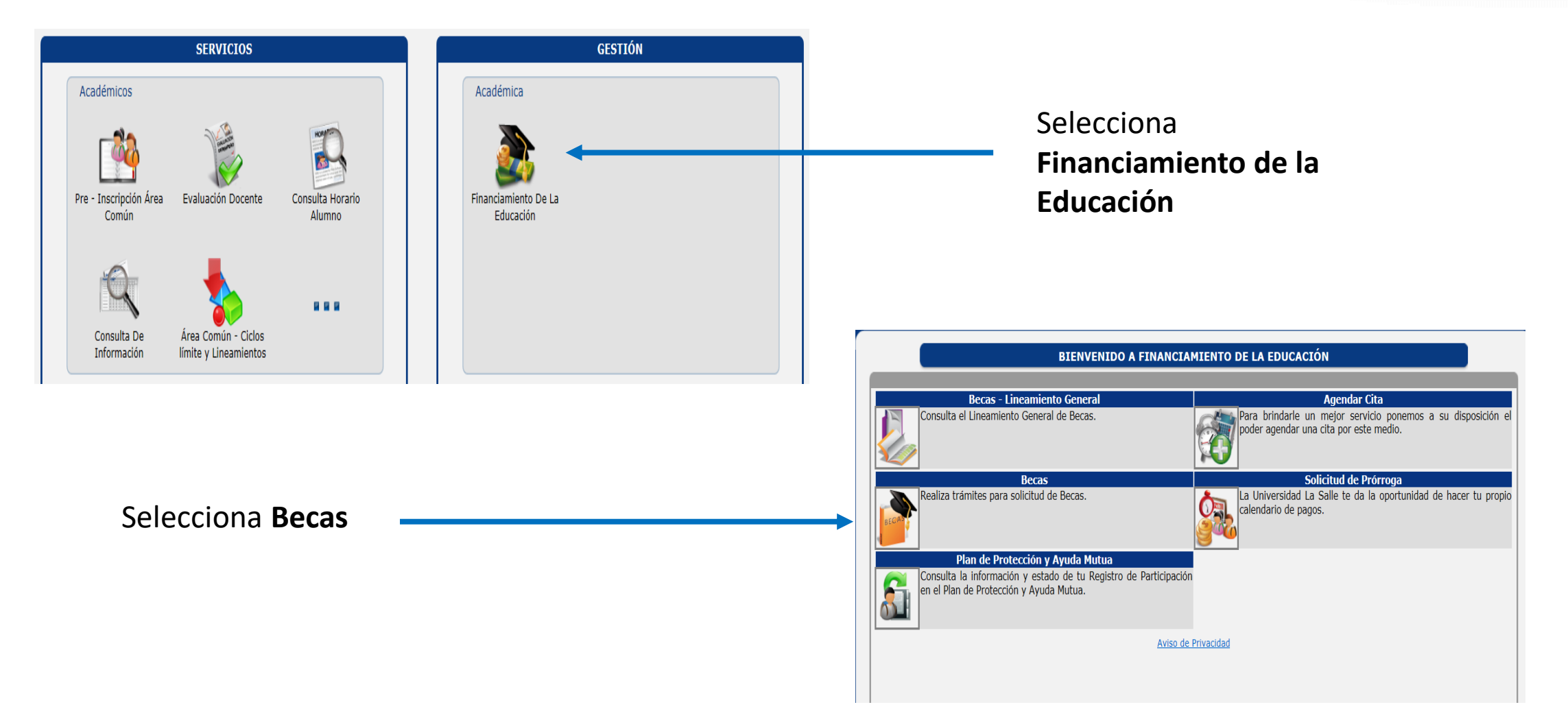

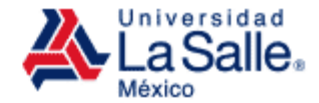

• Módulo de Solicitud de Becas

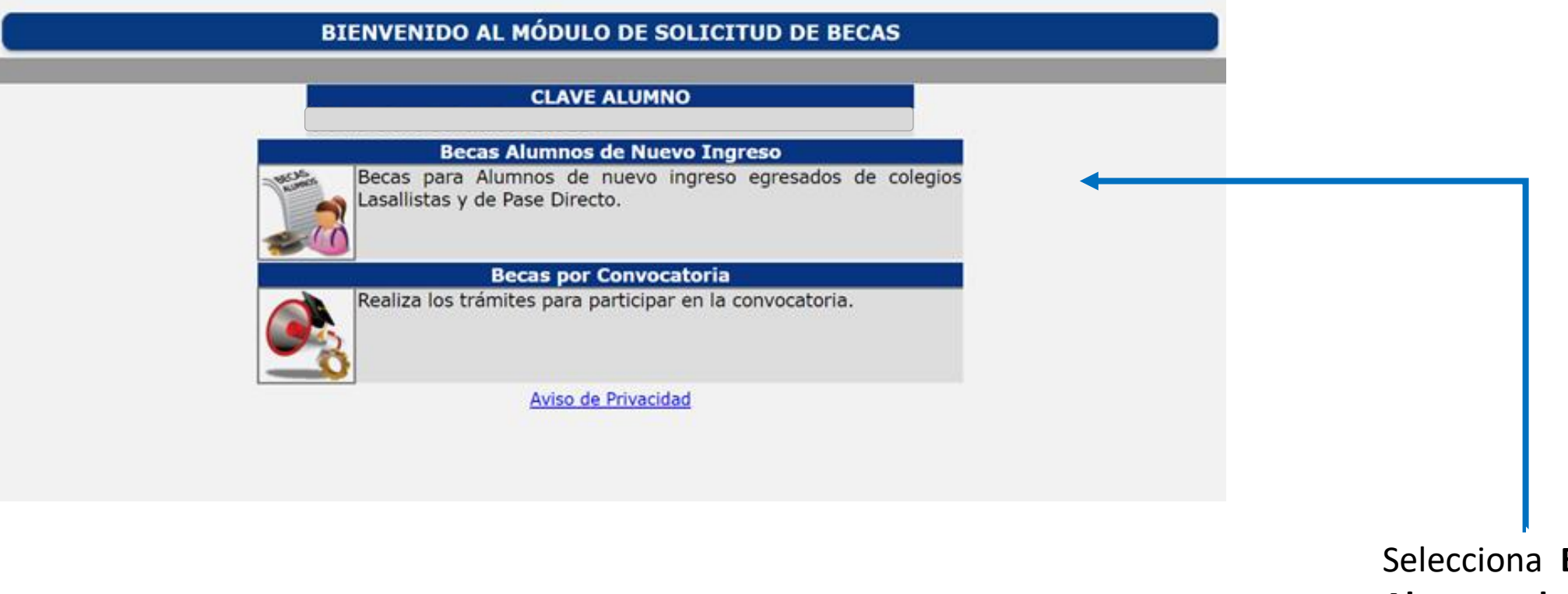

Becas **Alumnos de Nuevo Ingreso**

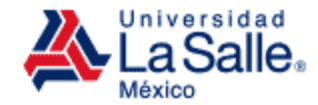

• Módulo de Solicitud de Becas

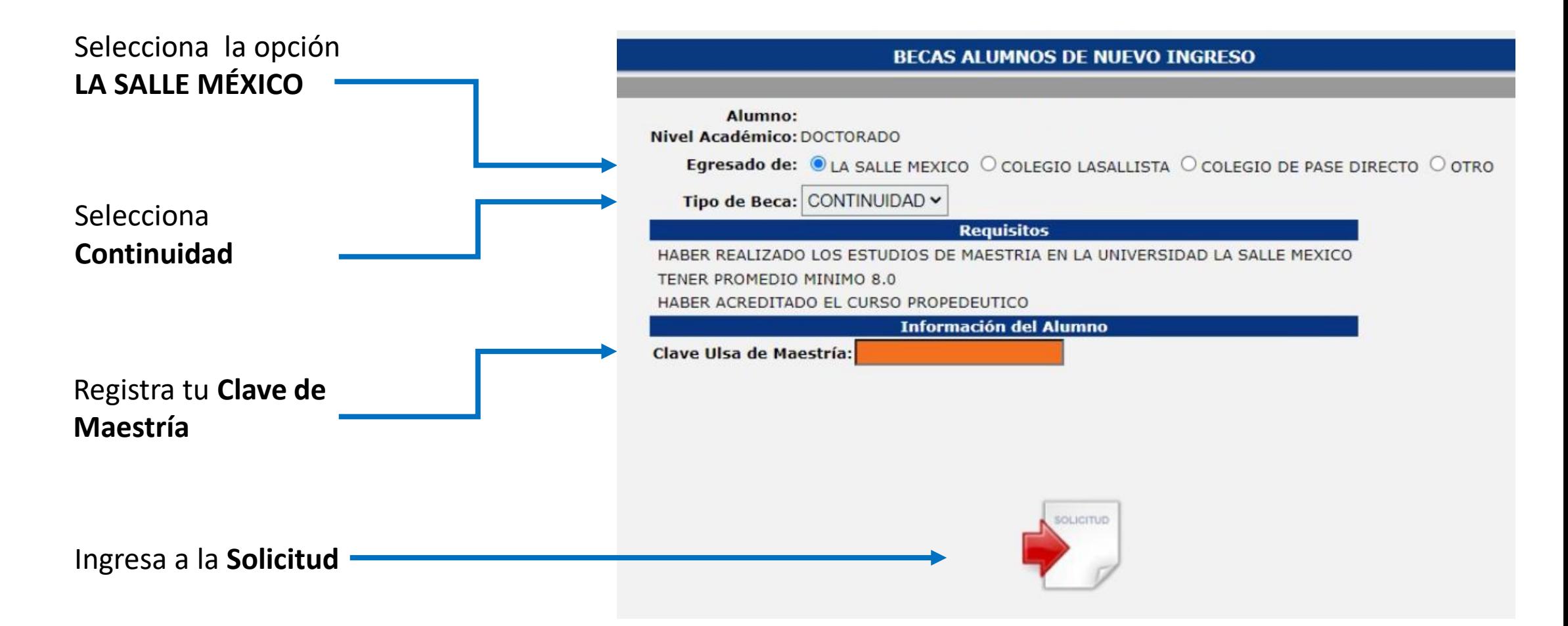

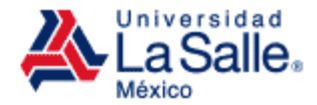

• Formato de la Solicitud

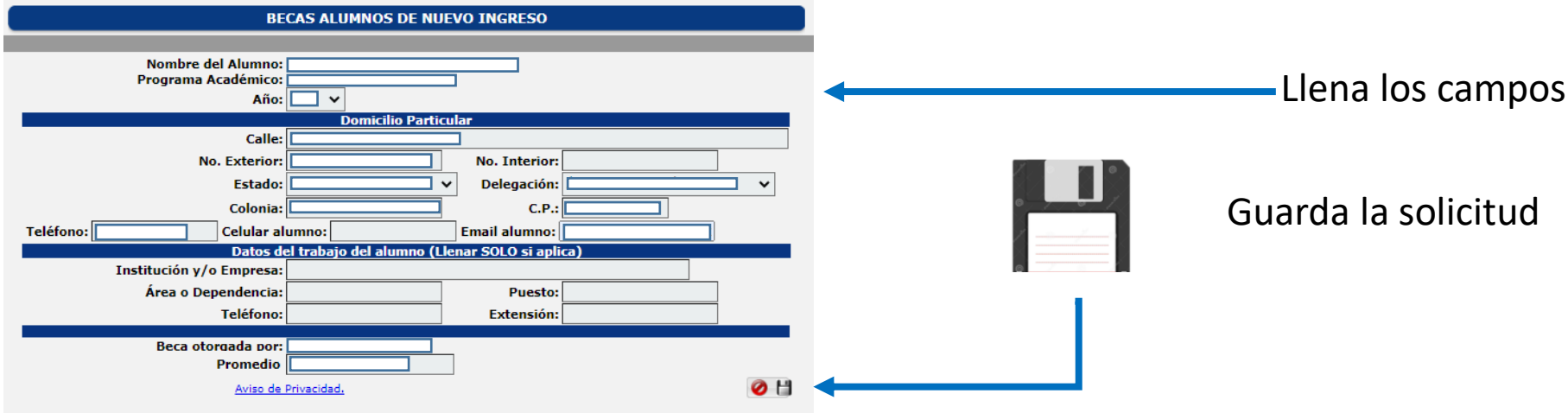

**BECAS ALUMNOS DE NUEVO INGRESO** Mensaje después de Tu solicitud ha sido enviada con éxito, en breve te estará llegando la resolución al correo electrónico que registraste. guardar la solicitud

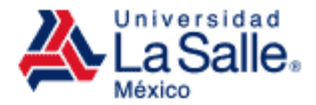

## **FINANCIAMIENTO DE LA EDUCACIÓN**

Centro de Bienestar, Unidad Condesa Av. Benjamín Franklin 58, Escandón I Secc. Miguel Hidalgo 1er. Piso 6C, Edificio Estudiantil y Administrativo (52) 55 5278 9500 ext. 5502 y 5504 Lunes a viernes: 9:00 a 13:00 h - 16:00 a 18:00 h [becas@lasalle.mx](mailto:becas@lasalle.mx)

Benjamín Franklin No. 47 Col. Hipódromo Condesa 06140, México D.F.

01800 LASALLE +52 (55) 5278 9500<br>lasalle.mx

Integrante de :

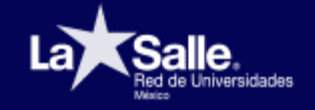

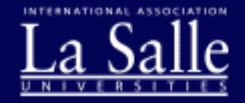

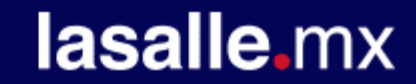